## CANopen-PN/2

### PROFINET® IO Device to CANopen® Manager Gateway

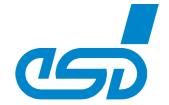

## Supports up to 126 CANopen Nodes with up to 14 RPDOs and TPDOs

- Up to 1440 bytes input and 1440 bytes output data possible
- Reliable data transmission even with high CAN bus load

# Easy-to-configure Communication between PROFINET and CANopen

- Creating configurations automatically from EDS files
- Included configuration tool GSDML-Composer for easy a start-up

#### Reliable Communication with extended Features for Diagnosis and Debugging

- User-friendly analysis of the CAN bus via USB interface
- Extended error diagnostics of the CANopen nodes directly in the PLC
- LEDs for an easy reading of the PROFINET and CAN status
- Additional software tools for CAN debugging (e.g.: CANreal) free of charge

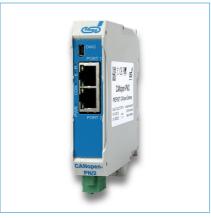

#### Linking PROFINET IO and CANopen

The CANopen-PN/2 links any PROFINET IO controller to a CANopen network.
The gateway operates as a PROFINET IO device with a maximum of 1440 bytes input data and 1440 bytes output data on the PROFINET bus and as a CANopen Manager in the CANopen bus.

#### **Applications**

The CANopen-PN/2 connects CANopen modules with CANopen (CiA 301) applications with e.g. a SIMATIC-S7. A maximum number of 126 CANopen nodes can be connected to the gateway.

#### Advanced Debugging

A live view of the CAN bus on a Windows PC is possible via the integrated USB interface. This allows configuration errors to be found easily and quickly.

#### Easy Configuration

With the included GSDML-Composer a suitable GSDML file can be created in a generic and simple way from the EDS files of the CANopen nodes.

#### Customization on Request

Customized options can be provided for your specific requirements. Please contact our sales team for detailed information.

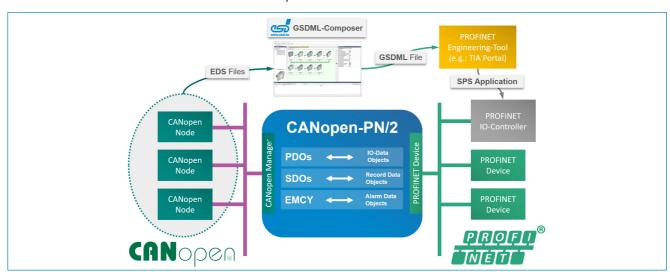

#### **Technical Specifications:**

| -                    |                                                                                             |                                                                                                    |
|----------------------|---------------------------------------------------------------------------------------------|----------------------------------------------------------------------------------------------------|
| CPU System:          |                                                                                             |                                                                                                    |
| CPU                  | Sitara™ AM4377, 1 GHz                                                                       |                                                                                                    |
| Memory               | 512 MB SDRAM                                                                                |                                                                                                    |
| Interfaces           |                                                                                             |                                                                                                    |
| CAN:                 | ISO 11898-1, integrated in CPU                                                              |                                                                                                    |
| PROFINET IO:         | 2x RJ45, 100BASE-TX, 100 Mbit/s,<br>IEEE 802.3, electrically isolated,<br>integrated in CPU |                                                                                                    |
| General:             |                                                                                             |                                                                                                    |
| Power supply voltage | 24 V ± 5%; I <sub>TYP</sub> = 120 mA                                                        |                                                                                                    |
| Ambient temperature  | 0 °C +50 °C                                                                                 |                                                                                                    |
| Relative humidity    | Max. 90 % (non-condensing)                                                                  |                                                                                                    |
| Dimensions           | 22.5 mm x 99 mm x 114.5 mm                                                                  |                                                                                                    |
| Connectors           | CAN:<br>PN:<br>Power:                                                                       | 5-pin open style 3.81 (CiA 303-1)<br>2x RJ45<br>4-pin PCB connector open style<br>5.0 pitch or InRailBus |
| Weight               | 130 g                                                                                       |                                                                                                    |

| Order Information: |                                                                                                    |                        |
|--------------------|----------------------------------------------------------------------------------------------------|------------------------|
| Hardware           |                                                                                                    | Order No.              |
| CANopen-PN/2       | PROFINET IO-CANopen<br>gateway for DIN rail mounting to<br>connect CAN to PROFINET<br>including GSDML-Composer for<br>configuration | C.2931.02              |
| Accessories        |                                                                                                    |                        |
| CAN-Cable-S, 0.3 m | CAN cable, length 0.3 m,<br>1x DSUB9 socket and 3 wire end<br>sleeves, performance level 3,<br>metallized plastic housing           | C.1323.04              |
| Software Support   |                                                                                                    |                        |
| , ,                | rincludes the <b>GDSML-Composer</b> fration files. The software is available                                                        | •                      |
| Related Products   |                                                                                                    |                        |
|                    | PROFINET IO-CAN Gateway<br>PROFINET IO-CAN FD Gateway                                                                               | C.2924.02<br>C.2924.62 |

©2023 esd electronics gmbh, Hannover File: CANopen-PN2\_Datasheet\_en\_12.docx All data are subject to change without prior notice. Rev.: 1.2 • Date: 2023-06-21 PROFINET® is a registered trademark of PROFIBUS and PROFINET International (P CiA® and CANopen® are registered EU trademarks of CAN in Automation e.V.. All trademarks are reserved by their respective owners.

esd electronics gmbh Vahrenwalder Str. 207 30165 Hannover / Germany Phone: +49 (0) 511 3 72 98-0 Fax: +49 (0) 511 3 72 98-68 E-mail: info@esd.eu